#### · jak komputer rozmawia z urządzeniami we/wy (przypomnienie):

- kontroler urządzenia we/wy
	- pośredniczy między urządzeniem i procesorem
	- bezpośrednio połączony z szyną systemową i z urządzeniem we/wy (patrz: następny slajd)
- port
	- "punkt styku" komputera i kontrolera urządzenia; zakres w prz. adr. we/wy; rozkazy in i out
- odpytywanie
	- petla w której sprawdza się czy są jakieś dane do odczytania z urządzenia; jeśli sa to sie je odczytuje ...
- przerwanie
	- · wymusza je kontroler urządzenia gdy dane są gotowe do odczytania; istnieje procedura obsługi przerwania odczytująca dane ...
	- wymusza je kanał DMA gdy dane są już w pamięci operacyjnej
- PIO [ang. Programmed Input Output]
	- odczytywanie danych przy pomocy rozkazów in i out (przez "port")
- DMA [ang. Direct Memory Access]
	- · kontroler urządzenia zapisuje dane do pamięci operacyjnej za poś rednictwem kanału DMA

•**budowa systemu komputerowego (przypomnienie):**

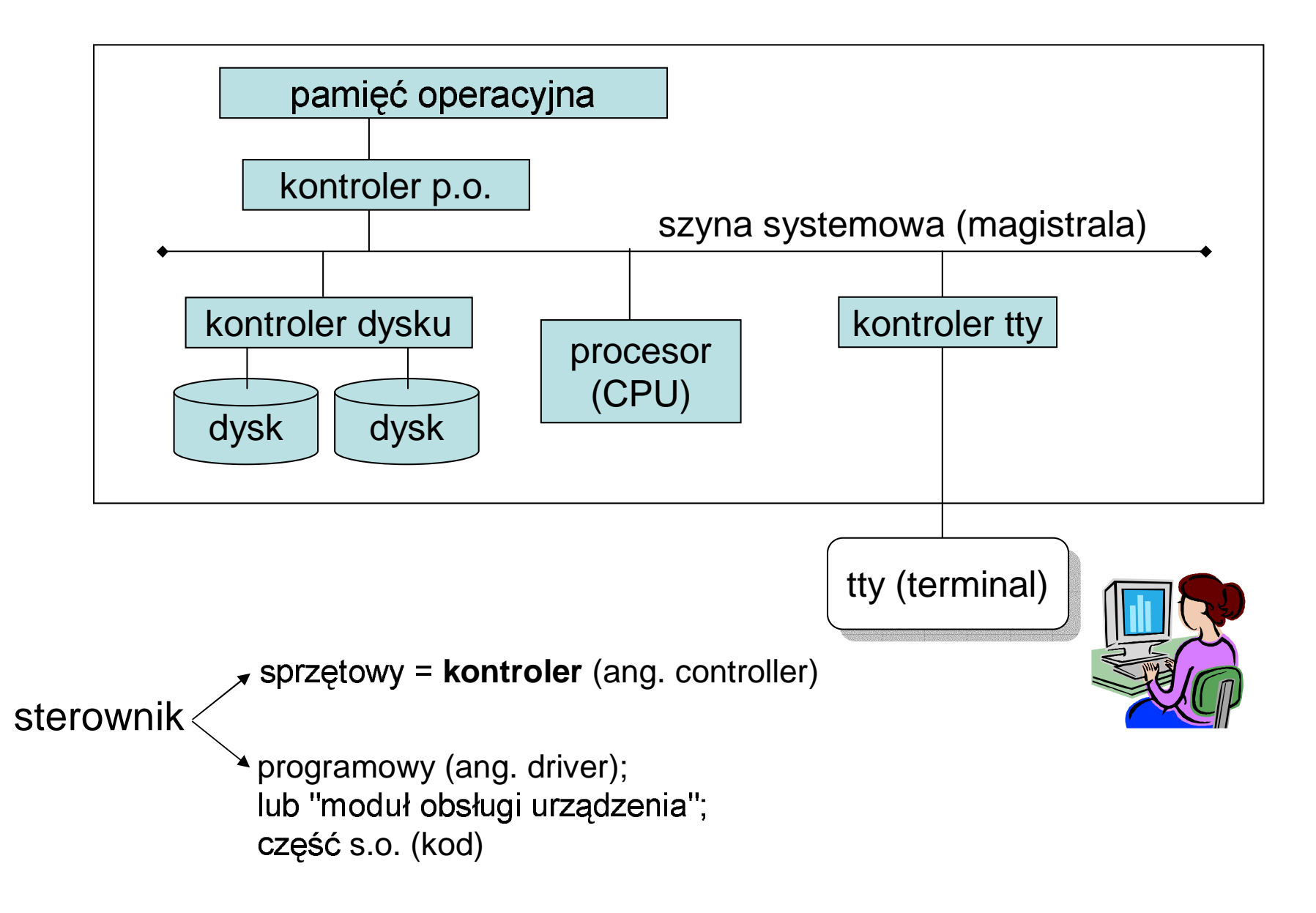

#### •• urz

- dysk magnetyczny (dysk twardy, HDD = Hard Disk Drive)
- stacja dyskietek (FDD = Floppy Disk Drive), stacja CD, stacja DVD
- –monitor (kartę graficzną traktujemy jako kontroler monitora?
- –- modem wewnętrzn
- –- sieć komputerowa (kartę sieciową traktujemy jako kontroler sieci?
- –- łącze równoległe/ szeregowe, USB (=Universal Serial Bus), PS2
	- •niektóre urządzenia są podłączone za pośrednictwem kontrolera do szyny systemowej
	- są też urządzenia które podłącza się do innych "szyn"– takich jak np. "łącz szeregowe" czy USB ...
- klawiatura, mysz
- –- modem zewnętrzn
- drukarka, skaner

szyna systemowa

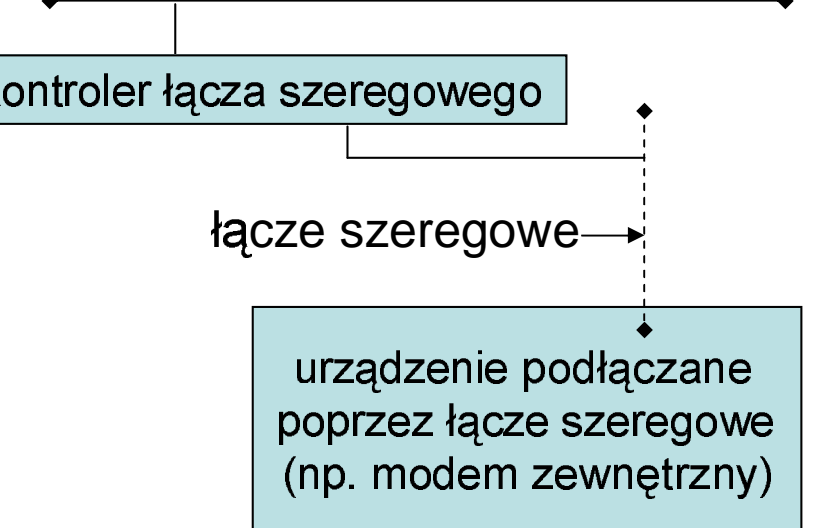

podłączanie urządzeń we/wy do komputera (tych podłączanych przez  $\bullet$ "łącze szeregowe", USB, itp)

Podłączenie klawiatury, myszy, monitora i głośników

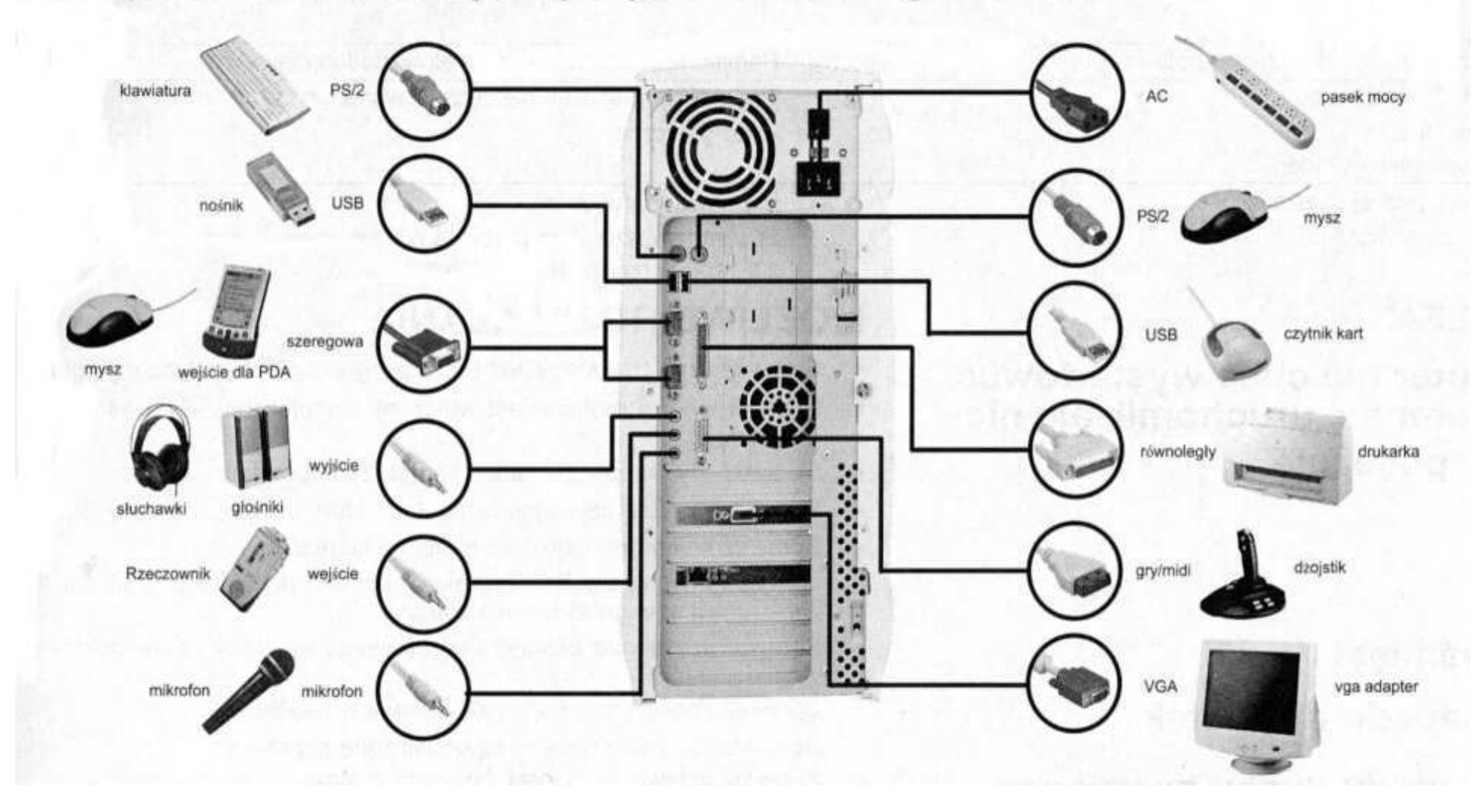

podłączanie urządzeń we/wy do komputera za pomocą USB ...  $\bullet$ 

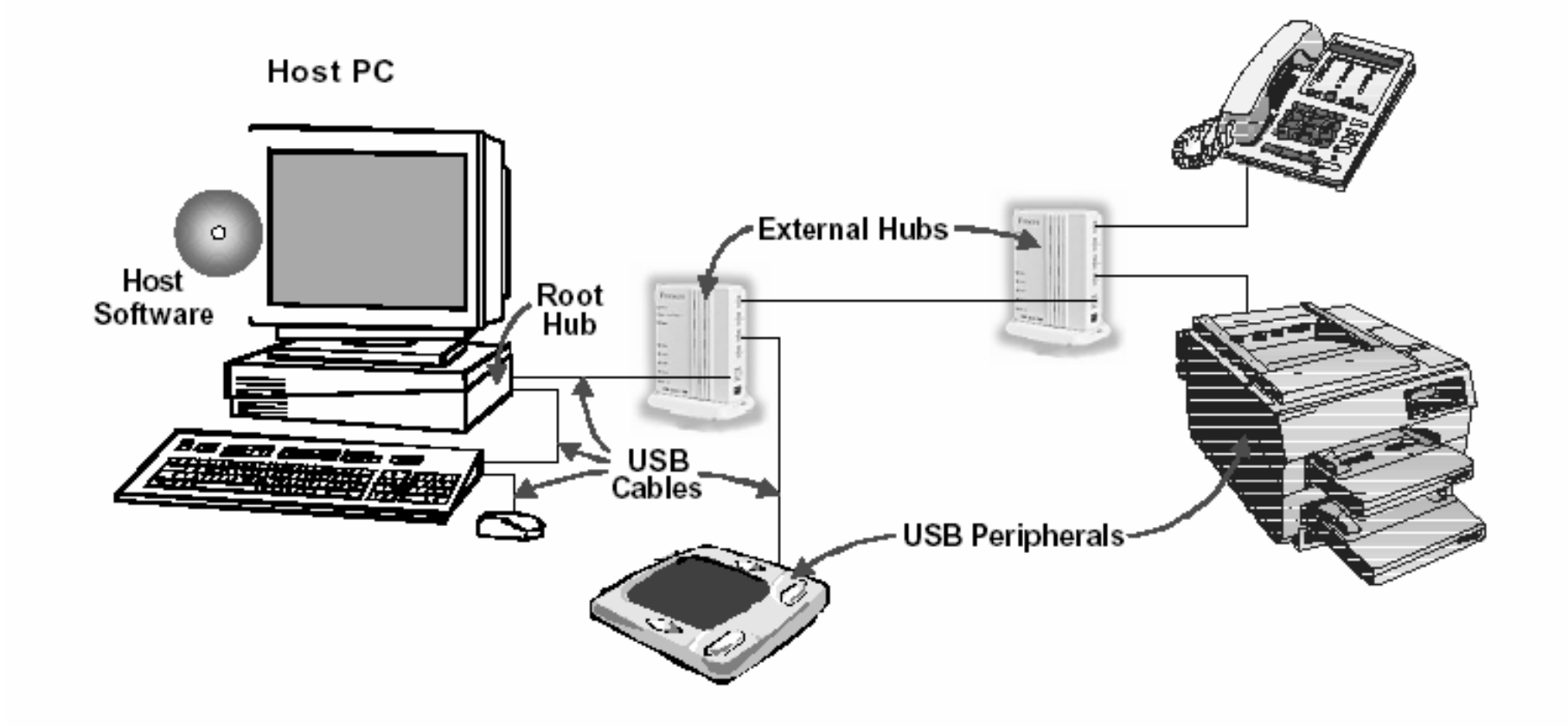

Figure 1. Example USB 1.1 System Configuration

#### System wejścia/wyjścia struktura we/wy w s.o.

- · s.o. ukrywa szczegóły urządzeń we/wy przed programami
	- przykład/Unix: jednolity dostęp do różnego typu urządzeń we/wy za<br>pomocą plików specjalnych (np. "surowy" dostęp do partycji dysku<br>twardego poprzez plik /dev/hda1)
- · jak obsługuje się urządzenia we/wy?
	- wydzielony składnik s.o. służący do obsługi urządzenia we/wy to tzw<br>"moduł obsługi urządzenia"= "sterownik (programowy)"= [ang.] driver
	- dla każdego typu urządzenia jest osobny sterownik
	- s.o. ma zazwyczaj wbudowane sterowniki wielu typowych urządzeń we/wy (np. stacji dyskietek czy dysku twardego)
	- każdy sterownik "implementuje pewien standardowy interfejs", czyli musi dostarczyć standardowy zestaw procedur do wykonywania operacji na urządzeniu we/wy
	- sterownik zawiera m.in. procedury obsługi przerwań generowanych przez<br>urządzenie we/wy (tylko sterownik wie jak odczytać dane z urządzenia!)
- jak obsługuje się "nowe" urządzenia we/wy?
	- można dodać nowy sterownik do s.o. (zazwyczaj jest on wczytywany przy uruchamianiu s.o.)
	- Linux: sterowniki mogą być w tzw "modułach ładowalnych" ...
	- DOS: pliki \*.sys definiowane w pliku "config.sys"

miejsce "sterownika programowego" w jądrze s.o.

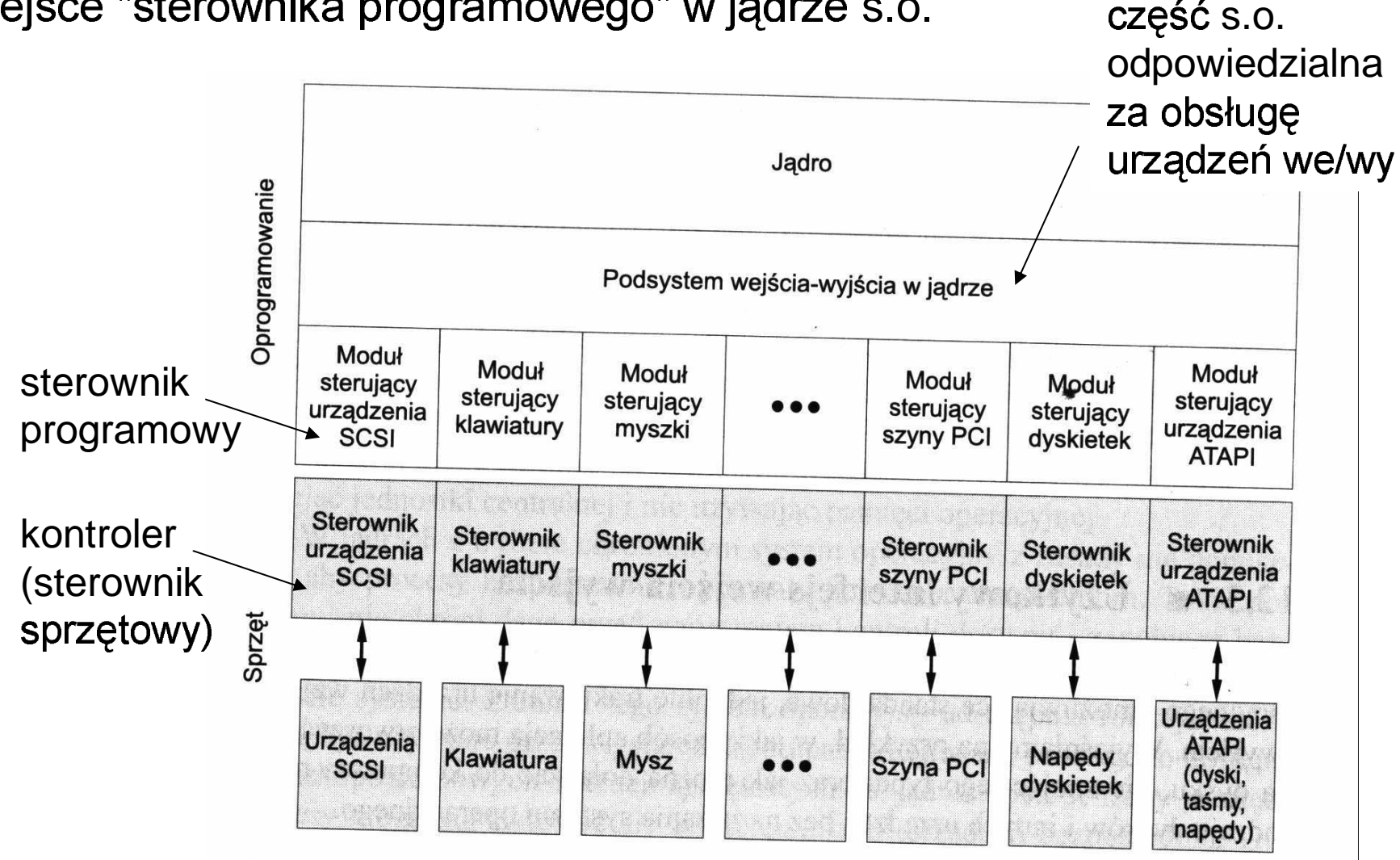

Rys. 12.6 Struktura oprogramowania wejścia-wyjścia w jądrze

- •• klasy
	- –- urządzenia blokowe/ znakow
		- blokowe: np. dysk
		- $\bullet$   $\,$  znakowe: np. klawiatura (czyta się po 1 znaku
	- –- dostęp sekwencyjny/ swobodn
		- sekwencyjny: np. łącze szeregow
		- swobodny: np. dysk
	- synchroniczne/ asynchroniczne
		- synchroniczne: przesyłają dane w przewidywalnym czasie; np. dys
		- $\bullet$  asynchroniczne: np. klawiatura (nie wiadomo kiedy ktoś naciśnie klawisz)
	- –– dzielenie/ wyłącznoś
		- dzielenie: np. dysk może być używany równocześnie przez wiele procesów
		- wyłączność: np. drukarka (jeśli nie używa się spool-ingu), stacja taśm magnet.
	- –– szybkość działani
		- szybkie: dysk, karta sieciowa
		- wolne: klawiatura
	- –– tryb dostępu (czytanie, pisanie, czytanie i pisanie
		- czytanie: CD-ROM, pisanie: drukarka, czytanie i pisanie: dysk magnet.

• jak działa podsystem we/wy w s.o.?

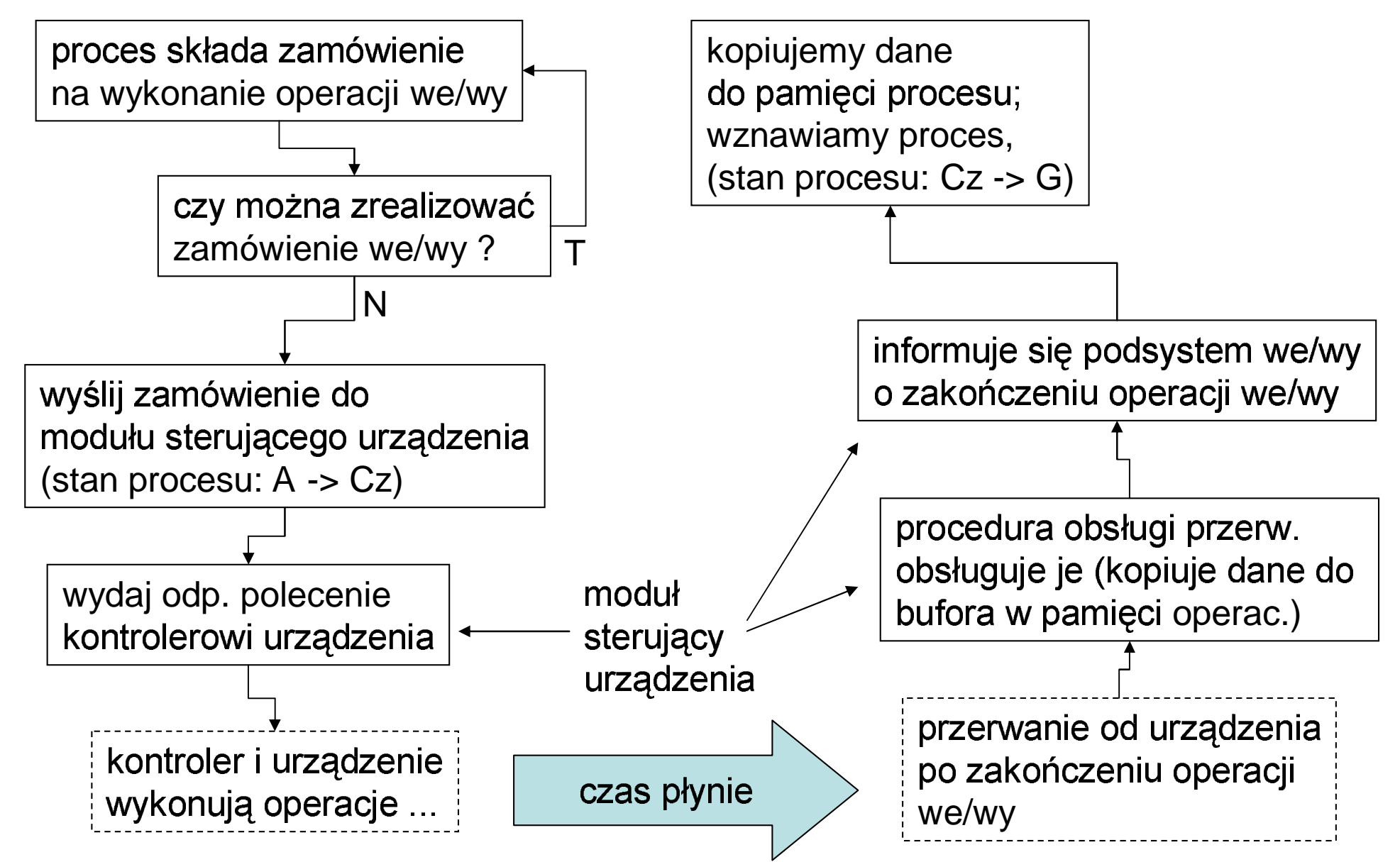

podsystem we/wy w Unix-ie

- urządzenia są dostępne poprzez pliki specjalne w kat /dev
	- /dev/tty01 dostęp do terminala tekstowego
	- /dev/fd0 "surowy" dostęp do dyskietki (surowy = dyskietka jest traktowana jako ciąg bloków/sektorów)
- pliki specjalne
	- znakowe "c" (np. /dev/tty01)
	- · blokowe "b" używa się pamięci podręcznej ("podręcznej pamięci buforowej") przy dostępie do urządzenia poprzez ten plik (np. /dev/fd0)
- jak się tworzy pliki specjalne?

![](_page_10_Figure_9.jpeg)

#### podsystem we/wy w Unix-ie c.d.

- co się dzieje przy wykonaniu kodu:  $d=open(''/dev/ttv01", \ldots);$ 
	- // tty01 to plik spec. znakowy  $read(d, but, 10);$
- odp: wywoływanie fun. sys. open() i read() powoduje uruchomienie odp. funkcji których adresy są w tablicy rozdzielczej urz. znakowych (główny nr urz. jest indeksem do tej tablicy !!!)
- sa dwie tablice rozdzielcze:
	- urządzeń znakowych
	- urządzeń blokowych
- dostęp do plików zwykłych oraz do plików spec. blokowych odbywa się poprzez tablicę urządzeń blokowych! (bloki sa odczytywane za pośrednictwem pamięci podręcznej; procedura "strategia" zajmuje się kopiowaniem bloków miedzy urz. a pam. podr. !)

![](_page_11_Figure_9.jpeg)

podsystem we/wy w Unix-ie c.d.

- • **deskryptory plików**
	- *tablica deskryptorów procesu* (deskryptory to indeksy elementów tej tablicy)<br>– *tablica plików (*tu przechowuje się "bieżaca pozycie" l)
	- *tablica plików* (tu
	- –- tablica i-węzłów (każdy element tej tablicy identyfikuje plik
- •• Każdy proces ma własną *tablicę deskryptorów*.
- •• Na danej maszynie istnieje jedna *tablica plików* i jedna *tablica i-węzłów* (chodzi o interviewane do pamieci operacyjnej III) i-węzły skopiowane do pamięci operacyjnej !!! . The contract of the contract of the contract of the contract of the contract of the contract of the contract of the contract of the contract of the contract of the contract of the contract of the contract of the contrac
- •· Na poniższym rysunku deskryptory 10,11,12 udostępniają ten sam  $\mathbf{y}$  , the political political depth  $\mathbf{y}$  protice to  $\mathbf{y}$  . The duotic principality for the parties itępniają ten sam plik "plik.txt".<br>desk 10 to ma to wpływ na<br>- desk 13 Jesii teraz przesunierny bieżącą pozycję poprzez desk 10 to ma to wpływ n<br>bieżącą pozycje poprzez desk 11 lecz nie poprzez desk 12.

![](_page_12_Figure_9.jpeg)

jak zwiększyć wydajność we/wy?

- planowanie dostępu do dysku (zamówienia do dysku nie są obsługiwane na zasadzie FCFS = "pierwszy przyszedł pierwszy obsłużony" lecz w bardziej wyrafinowany sposób ...)
- buforowanie

(aby ograniczyć liczbę operacji we/wy; zasada: piszemy do bufora, "prawdziwy" zapis następuje dopiero po przepełnieniu się tego bufora; stosowane np. przez język C - funkcja printf() itp)

- pamięć podręczna (pamięć podręczna dysku, zwana też "podręczną pamięcią buforową"; przechowuje się bloki dyskowe w pamięci operacyjnej ...)

 $-$  spool-ing

we/wy z perspektywy programisty (Unix)

- rozważmy taki problem: mamy 6 deskryptorów x\_1, x\_2, x\_3, y\_1, y\_2, y\_3; chcemy przepisywać dane między parami deskryptorów x\_i -> y\_i jak to zrobić ??? [gdy czekamy na dane w x\_1, w międzyczasie mogą się pojawić dane w x\_2  $\lfloor \text{ub } x_3 \rfloor$ ...

ma poważną

wadę ...

- możliwe rozwiązania:
	- · 3 wątki obsługujące pary deskryptorów
	- · przełączenie desk. x\_i w tzw tryb nieblokujący, przy pomocy fcntl(x\_i, ...  $O_NONBLOCK$ ); // dla i=1,2,3 a następnie próby odczytu danych z  $x_1$ ,  $x_2$ ,  $x_3$  w pętli; gdy nie ma nic do przeczytania fun. sys. zwraca błąd

```
read(x_i, ...) = -1
errno = EAGAIN
```
· użycie fun. sys. select() pozwalającej czekać na możliwość czytania na zbiorze deskryptorów:

select(Read, ...)

zmienna zawierająca zbiór desk.